# МИНИСТЕРСТВО НАУКИ И ВЫСШЕГО ОБРАЗОВАНИЯ РОССИЙСКОЙ ФЕДЕРАЦИИ

Федеральное государственное бюджетное образовательное учреждение высшего образования "КУБАНСКИЙ ГОСУДАРСТВЕННЫЙ УНИВЕРСИТЕТ"

> Институт географии, геологии, туризма и сервиса Кафедра геофизических методов поисков и разведки

"УТВЕРЖДАЮ" Проректор по учебной работе, качеству образования первый проректор **Т.А. Хагуров**  $28"$  $2021 - F.$ 

# РАБОЧАЯ ПРОГРАММА ДИСЦИПЛИНЫ

# Б1.В.ДВ.01.01 КОМПЬЮТЕРНЫЙ ПРАКТИКУМ ПО ОБРАБОТКЕ ДАННЫХ ГЕОФИЗИЧЕСКИХ ИССЛЕДОВАНИЙ СКВАЖИН

Специальность 21.05.03 "Технология геологической разведки" Специализация "Геофизические методы исследования скважин"

Квалификация (степень) выпускника: горный инженер-геофизик Форма обучения: очная

Краснодар 2021

Рабочая программа дисциплины «Компьютерный практикум по обработке данных геофизических исследований скважин» составлена в соответствии с Федеральным государственным образовательным стандартом высшего  $(\Phi \Gamma \text{OC})$ образования BO)  $\Pi$ O специальности 21.05.03 «Технология геологической разведки», утвержденным приказом Министерства науки и высшего образования Российской Федерации №977 от 12.08.2020 г.

#### Программу составил:

Шкирман Н.П., канд. геол.-мин. наук, руководитель группы обработки и интерпретации ООО «Краснодарспецгеофизика»

Willey

Рабочая программа дисциплины рассмотрена и утверждена на заседании кафедры геофизических методов поисков и разведки  $\kappa$  13  $\omega$   $\omega$  2021  $\mu$ . Протокол №  $\mathscr G$ 

И.о. заведующего кафедрой геофизических методов поисков и Захарченко Е.И. разведки, канд. техн. наук, доцент

Рабочая программа дисциплины утверждена на заседании учебнометодической комиссии Института географии, геологии, туризма и сервиса  $\frac{1}{9}$   $\frac{1}{9}$   $\frac{1}{9}$   $\frac{1}{9}$   $\frac{1}{9}$   $\frac{1}{9}$   $\frac{1}{9}$   $\frac{1}{9}$   $\frac{1}{9}$   $\frac{1}{10}$   $\frac{1}{10}$   $\frac{1}{10}$   $\frac{1}{10}$   $\frac{1}{10}$   $\frac{1}{10}$   $\frac{1}{10}$   $\frac{1}{10}$   $\frac{1}{10}$   $\frac{1}{10}$   $\frac{1}{10}$   $\frac{1}{10}$ Протокол №  $\frac{1}{2}$ 

Председатель учебно-методической комиссии ИГГТиС. канд. геогр. наук, доцент Филобок А.А.

#### Рецензенты:

Курочкин А.Г., канд. геол.-мин. наук, доцент кафедры геофизических методов поисков и разведки Рудомаха Н.Н., директор ООО «Гео-Центр»

## 1. ЦЕЛИ И ЗАДАЧИ ИЗУЧЕНИЯ ДИСЦИПЛИНЫ (МОДУЛЯ)

#### 1.1. Цели освоения дисциплины

Целями изучения дисциплины «Компьютерный практикум по обработке данных ГИС» являются ознакомление студентов с основами систем обработки данных ГИС; с организацией данных в интерпретационном программном комплексе "RadExPro"; овладение методиками обработки и интерпретации данных ГИС в системе "CurveEditor".

В результате комплекса теоретических и практических занятий у студента формируется связное концептуальное представление об обработке данных ГИС с помощью пакета "RadExPro" и системы "CurveEditor".

#### 1.2. Задачи изучения дисциплины

В соответствии с поставленными целями в процессе изучения дисциплины «Компьютерный практикум по обработке данных ГИС» решаются следующие задачи:

— на базе фундаментальных наук формирование представления об основах принципов обработки данных ГИС, об управлении потоками геофизических данных в пакете "RadExPro":

- получение общих представлений об обработке и интерпретации, представлении информации данных ГИС с помощью системы "CurveEditor".

Объектами профессиональной деятельности выпускников, освоивших программу специалитета, являются горные породы и геологические тела в земной коре, горные выработки.

#### 1.3. Место дисциплины (модуля) в структуре образовательной программы

Дисциплина «Компьютерный практикум по обработке данных ГИС» введена в учебные планы подготовки специалистов (специальность 21.05.03 «Технология геологической разведки») согласно ФГОС ВО, блока Б1.В (вариативная часть), дисциплина по выбору. Индекс дисциплины — Б1.В.ДВ.01.02, читается в седьмом и восьмом семестрах.

Дисциплина предусмотрена основной образовательной программой (ООП) КубГУ в объёме 6 зачетных единиц (7 семестр: 3 зачетные единицы, 108 часов, итоговый контроль — зачет; 8 семестр: 3 зачетные единицы, 108 часов, итоговый контроль - зачет).

#### 1.4. Перечень планируемых результатов обучения

 $\overline{\mathcal{E}}$ 

# по дисциплине (модулю), соотнесенных с планируемыми результатами освоения образовательной программы

Изучение данной учебной дисциплины направлено на формирование у обучающихся следующих компетенций:

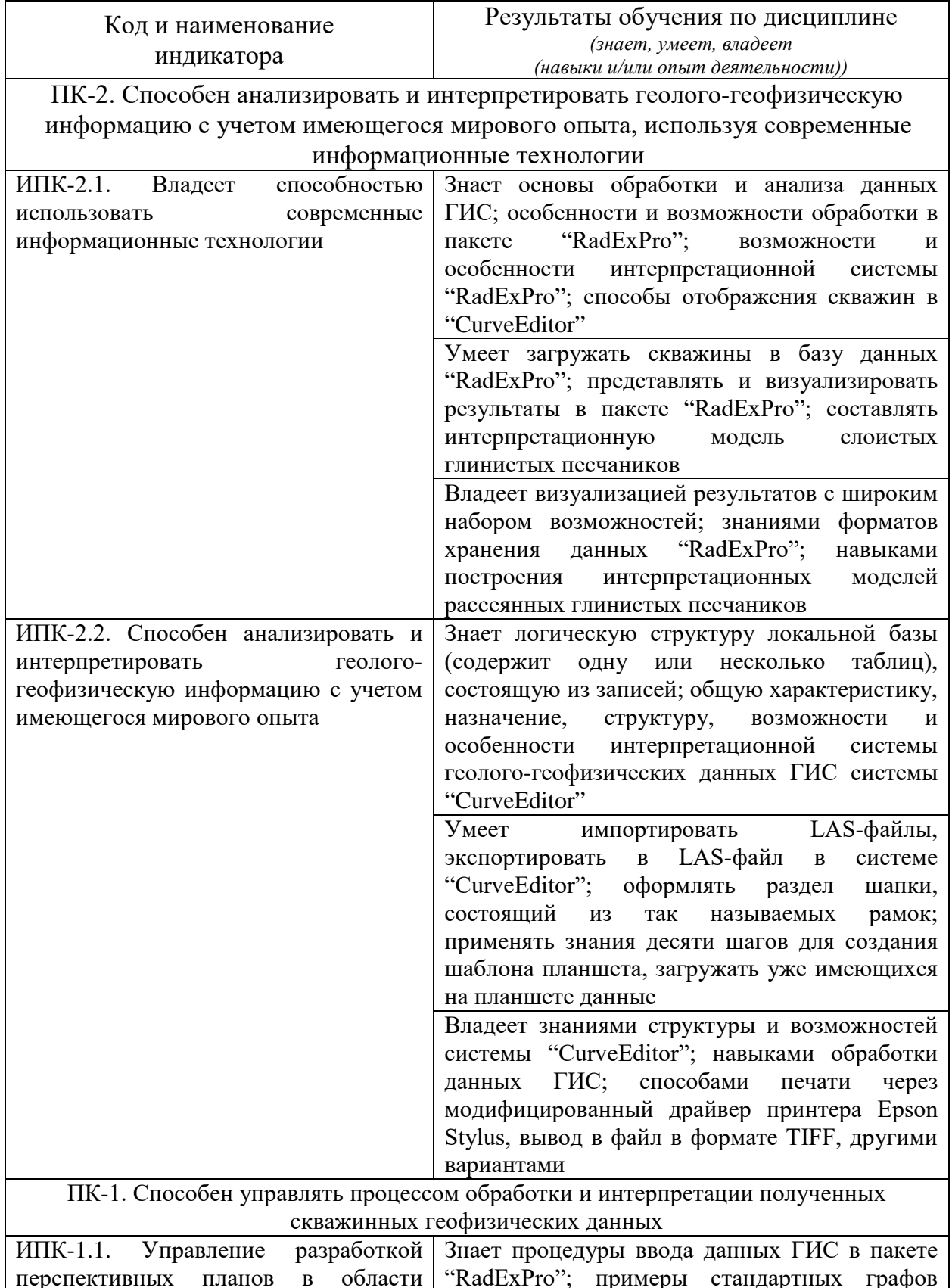

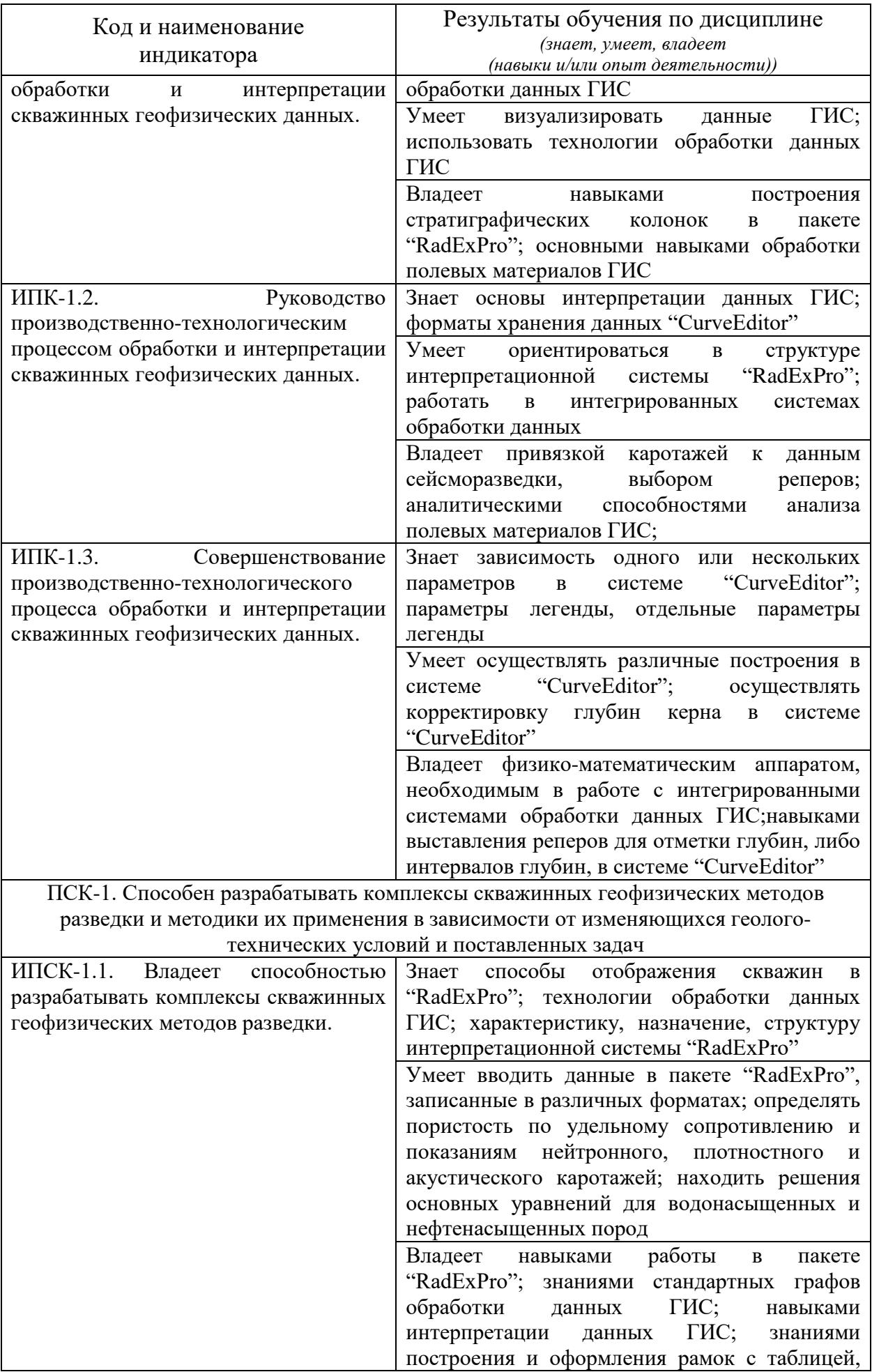

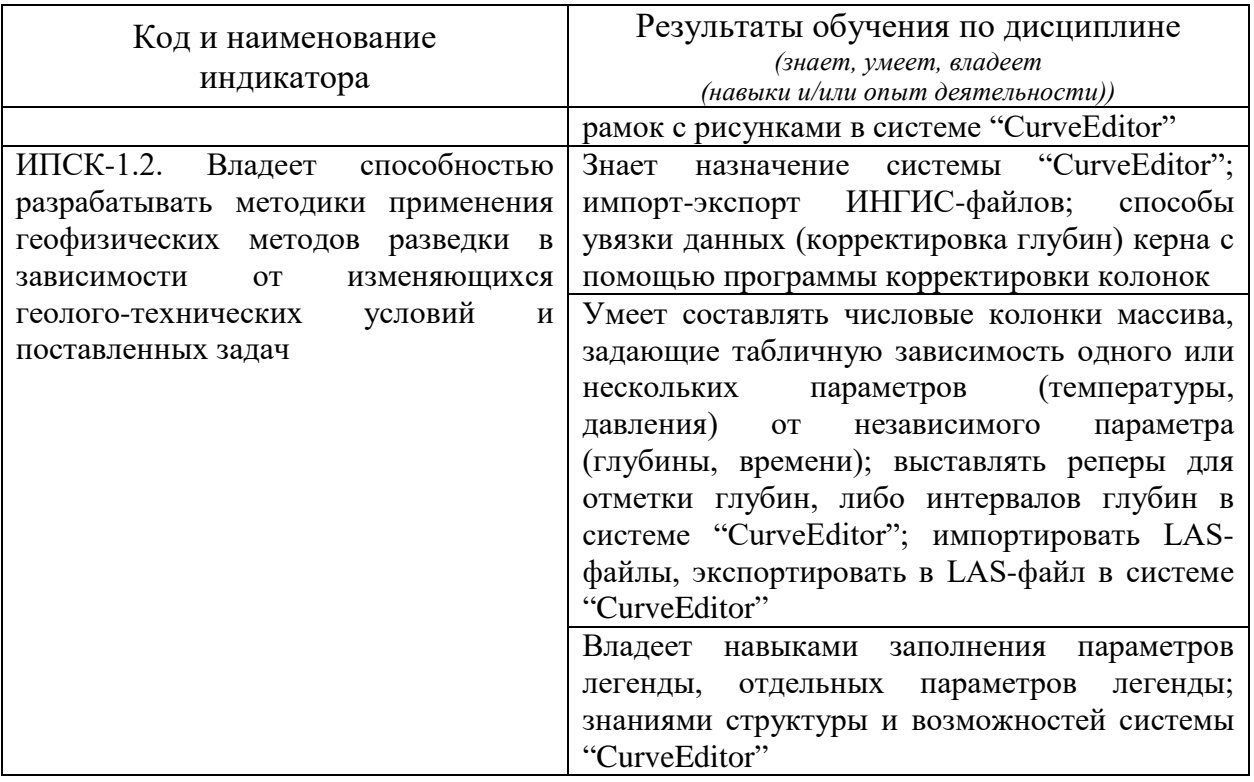

Результаты обучения по дисциплине достигаются в рамках осуществления всех видов контактной и самостоятельной работы обучающихся в соответствии с утвержденным учебным планом.

Индикаторы достижения компетенций считаются сформированными при достижении соответствующих им результатов обучения.

# **2. СТРУКТУРА И СОДЕРЖАНИЕ ДИСЦИПЛИНЫ**

## **2.1. Распределение трудоёмкости дисциплины по видам работ**

Общая трудоёмкость дисциплины составляет 6 зачетных единицы (216 часов), их распределение по видам работ представлено в таблице.

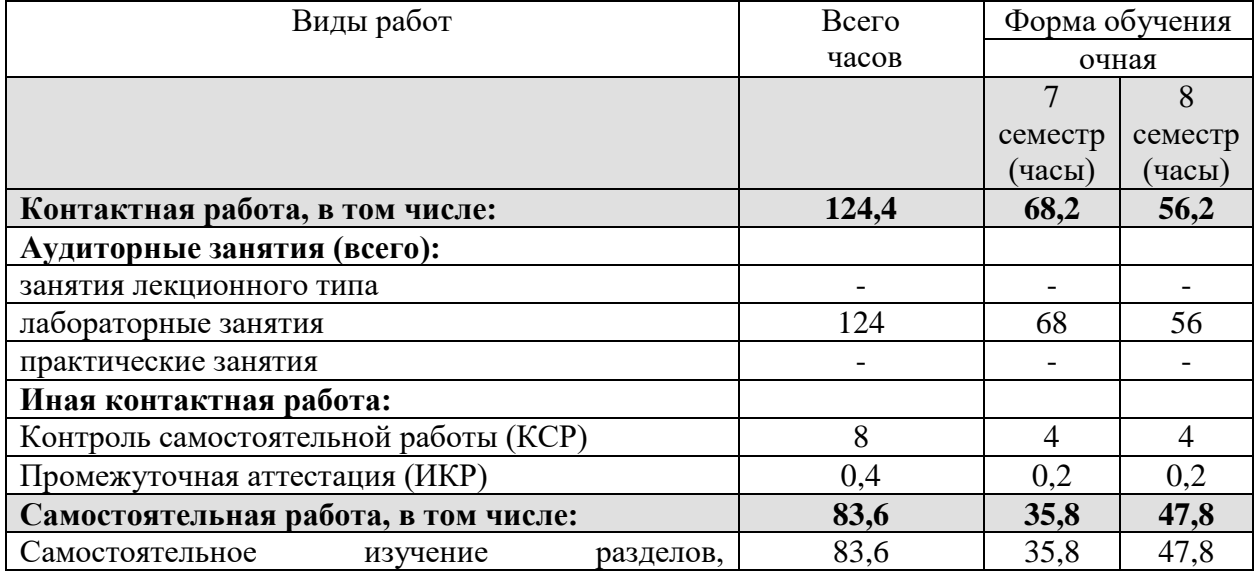

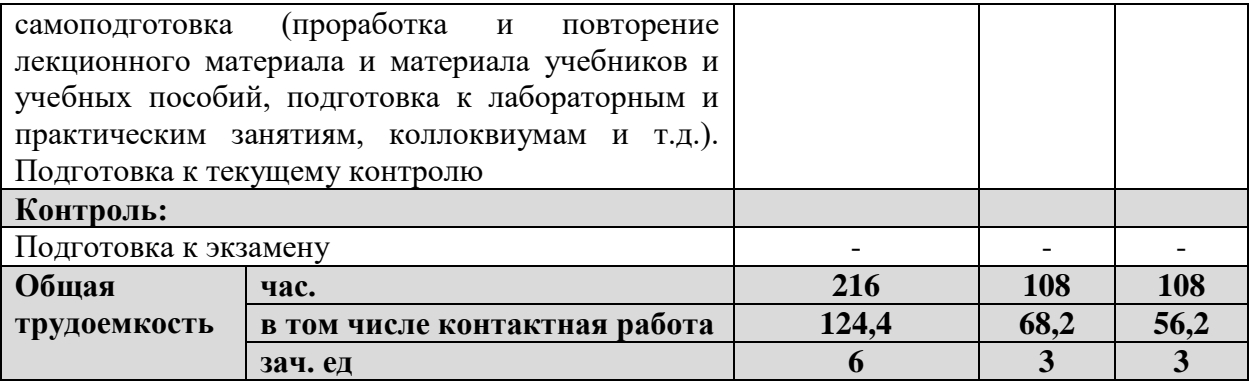

# **2.2. Содержание дисциплины**

Распределение видов учебной работы и их трудоемкости по разделам дисциплины.

Разделы (темы) дисциплины, изучаемые в 7 и 8 семестрах.

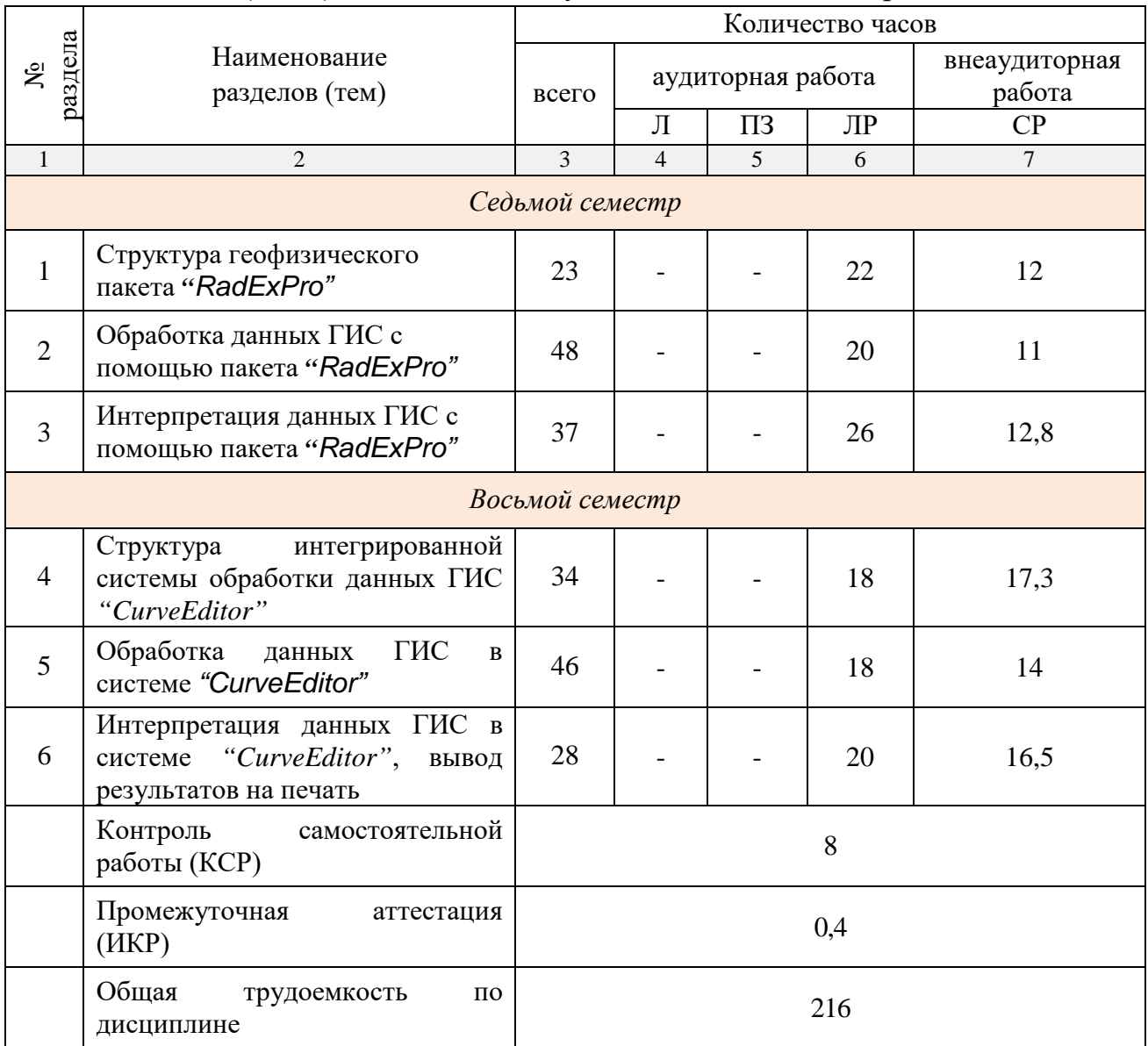

# **2.3. Содержание разделов (тем) дисциплины**

#### **2.3.1. Занятия лекционного типа**

Принцип построения программы — модульный, базирующийся на выделении крупных разделов (тем) программы — модулей, имеющих внутреннюю взаимосвязь и направленных на достижение основной цели преподавания дисциплины. В соответствии с принципом построения программы и целями преподавания дисциплины курс «Компьютерный практикум по обработке данных ГИС» содержит 6 модулей, охватывающих основные разделы (темы).

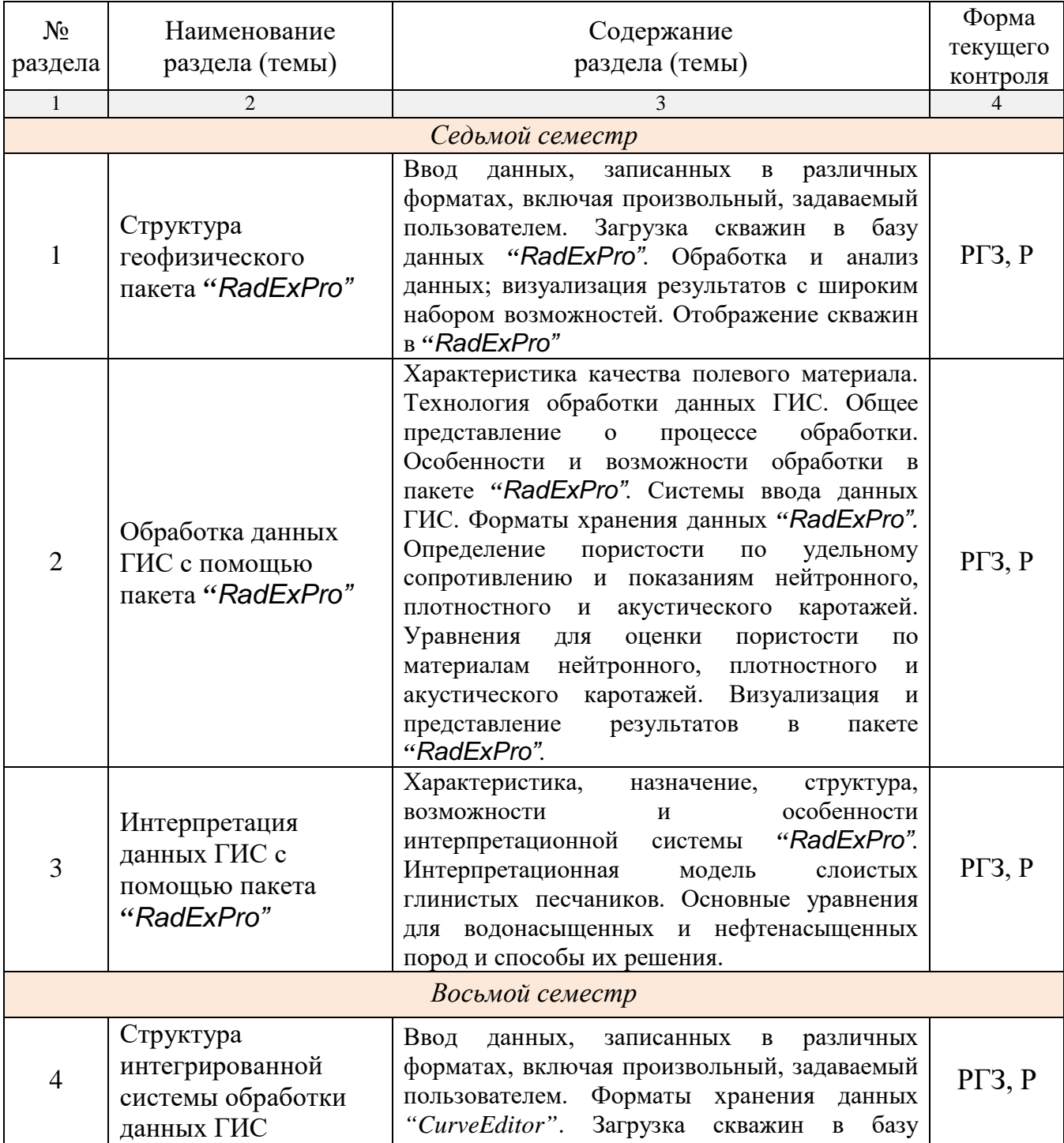

Содержание разделов (тем) дисциплины приведено в таблице.

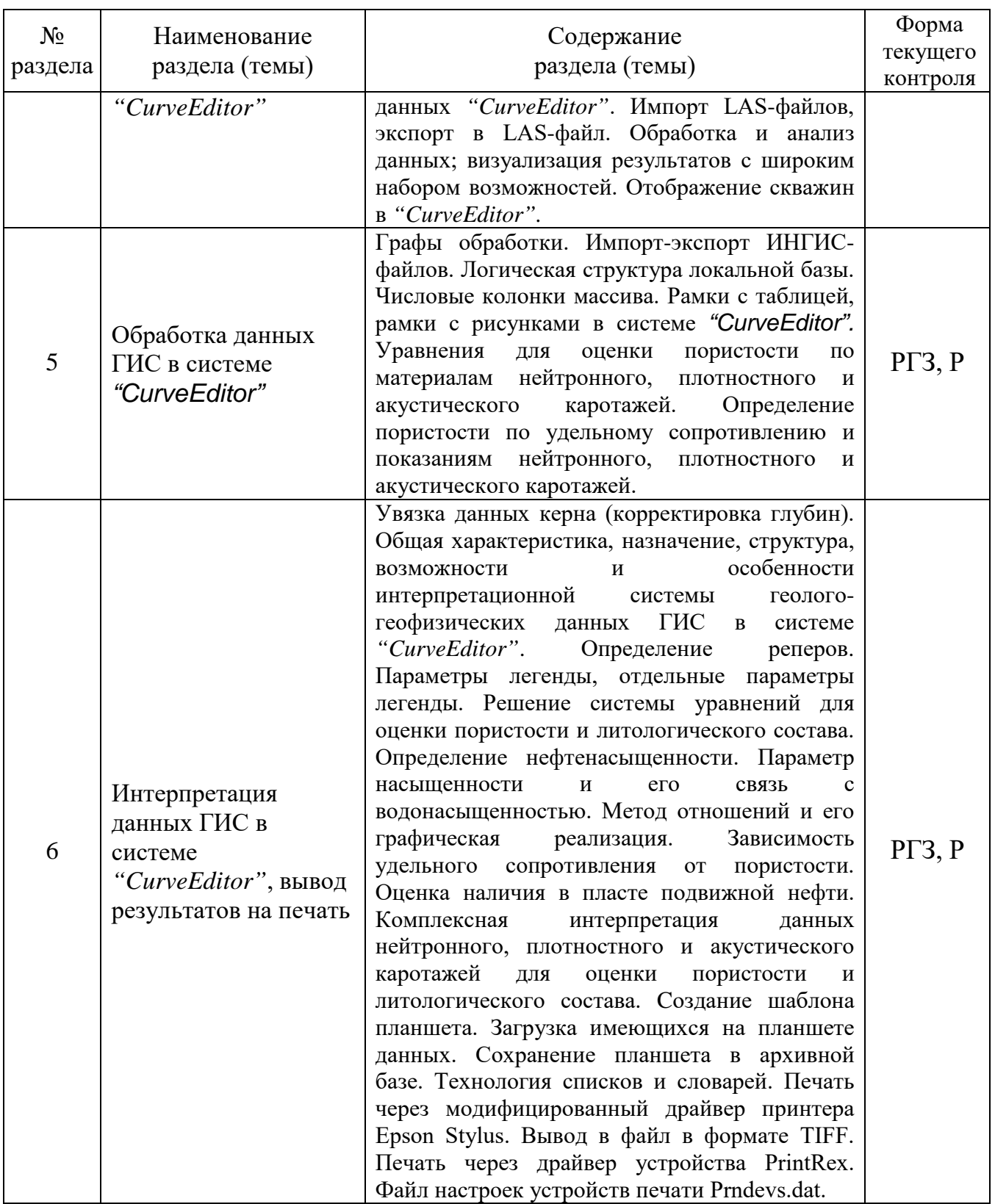

Форма текущего контроля — расчетно-графические задания (РГЗ) и защита реферата (Р).

При изучении дисциплины могут применятся электронное обучение, дистанционные образовательные технологии в соответствии с ФГОС ВО.

# **2.3.2. Занятия семинарского типа**

# **(практические / семинарские занятия/ лабораторные работы)**

Перечень лабораторных занятий по дисциплине «Компьютерный практикум по обработке данных ГИС» приведен в таблице.

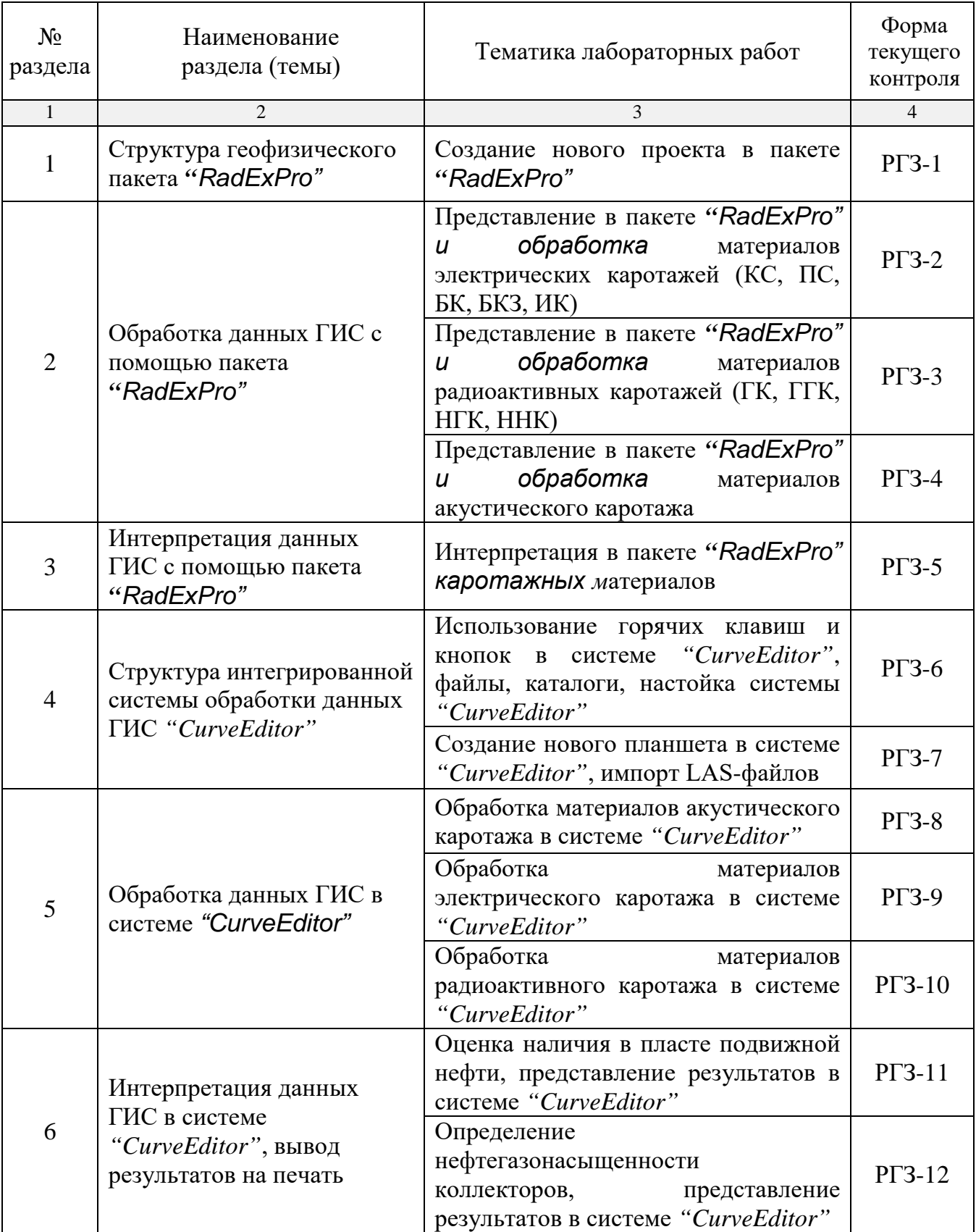

Форма текущего контроля — защита расчетно-графических заданий  $(PT3-1 \rightarrow PT3-12).$ 

При изучении дисциплины могут применяться электронное обучение, дистанционные образовательные технологии в соответствии с ФГОС ВО.

#### **2.3.3. Примерная тематика курсовых работ (проектов)**

Курсовые работы (проекты) по дисциплине "Компьютерный практикум по обработке данных ГИС" не предусмотрены.

# **2.4. Перечень учебно-методического обеспечения для самостоятельной работы, обучающихся по дисциплине (модулю)**

Перечень учебно-методического обеспечения для самостоятельной работы, обучающихся по дисциплине (модулю) приведен в таблице.

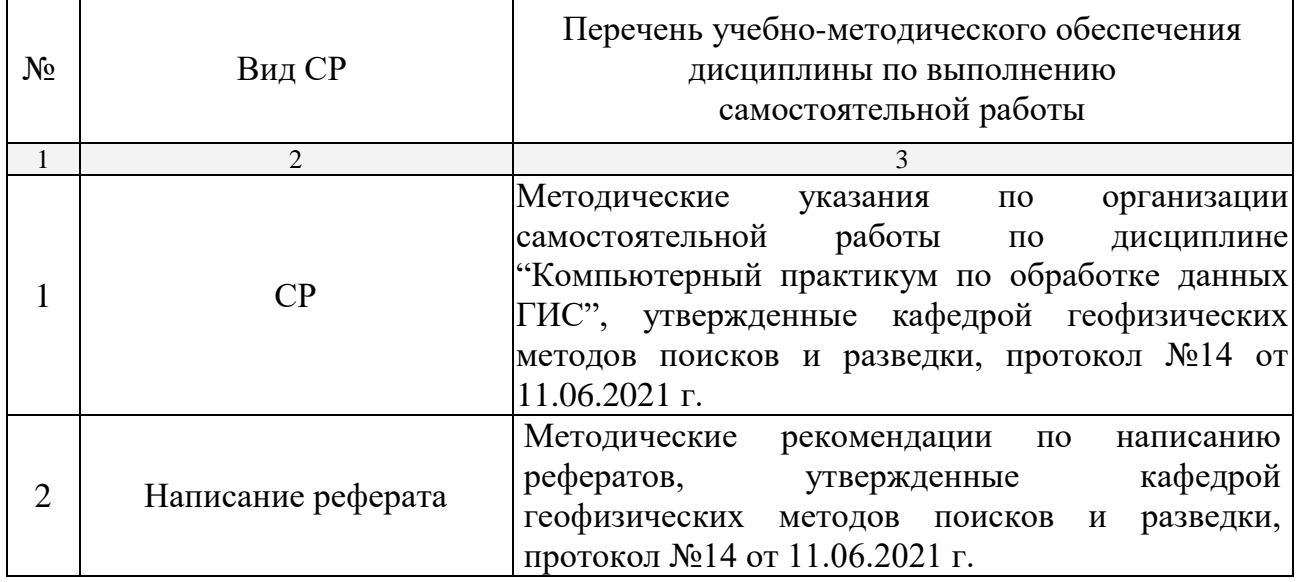

Учебно-методические материалы для самостоятельной работы обучающихся из числа инвалидов и лиц с ограниченными возможностями здоровья (ОВЗ) предоставляются в формах, адаптированных к ограничениям их здоровья и восприятия информации:

Для лиц с нарушениями зрения:

— в печатной форме увеличенным шрифтом,

— в форме электронного документа.

Для лиц с нарушениями слуха:

— в печатной форме,

– в форме электронного документа.

Для лиц с нарушениями опорно-двигательного аппарата:

— в печатной форме,

— в форме электронного документа.

Данный перечень может быть конкретизирован в зависимости от контингента обучающихся.

### **3. ОБРАЗОВАТЕЛЬНЫЕ ТЕХНОЛОГИИ**

Общим вектором изменения технологий обучения должны стать активизация студента, повышение уровня его мотивации и ответственности за качество освоения образовательной программы.

При реализации различных видов учебной работы по дисциплине «Компьютерный практикум по обработке данных ГИС» используются следующие образовательные технологии, приемы, методы и активные формы обучения:

1) разработка и использование активных форм лекций (в том числе и с применением мультимедийных средств):

а) проблемная лекция;

б) лекция-визуализация;

в) лекция с разбором конкретной ситуации;

2) разработка и использование активных форм лабораторных работ:

а) лабораторное занятие с разбором конкретной ситуации;

б) бинарное занятие.

В сочетании с внеаудиторной работой в активной форме выполняется также обсуждение контролируемых самостоятельных работ (КСР), выполняемых в виде рефератов.

В процессе проведения лекционных занятий и лабораторных работ практикуется широкое использование современных технических средств (проекторы, интерактивные доски, Интернет). С использованием Интернета осуществляется доступ к базам данных, информационным справочным и поисковым системам.

Для лиц с ограниченными возможностями здоровья предусмотрена организация консультаций с использованием электронной почты.

# **4. ОЦЕНОЧНЫЕ СРЕДСТВА ДЛЯ ТЕКУЩЕГО КОНТРОЛЯ УСПЕВАЕМОСТИ И ПРОМЕЖУТОЧНОЙ АТТЕСТАЦИИ**

Оценочные средства предназначены для контроля и оценки образовательных достижений обучающихся, освоивших программу учебной дисциплины «Компьютерный практикум по обработке данных ГИС».

Оценочные средства включает контрольные материалы для проведения текущего контроля в форме расчетно-графических заданий и промежуточной аттестации в форме вопросов к зачету.

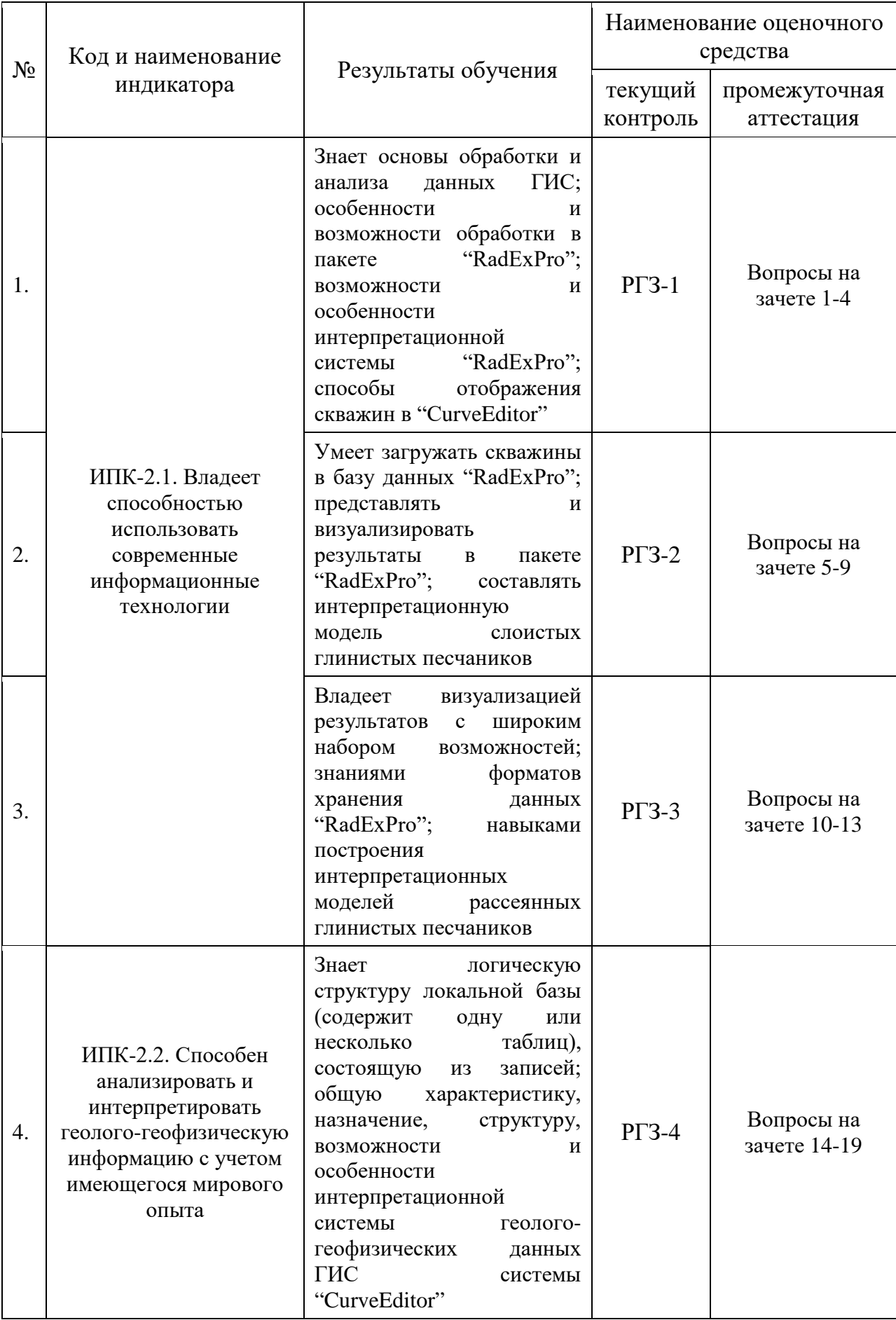

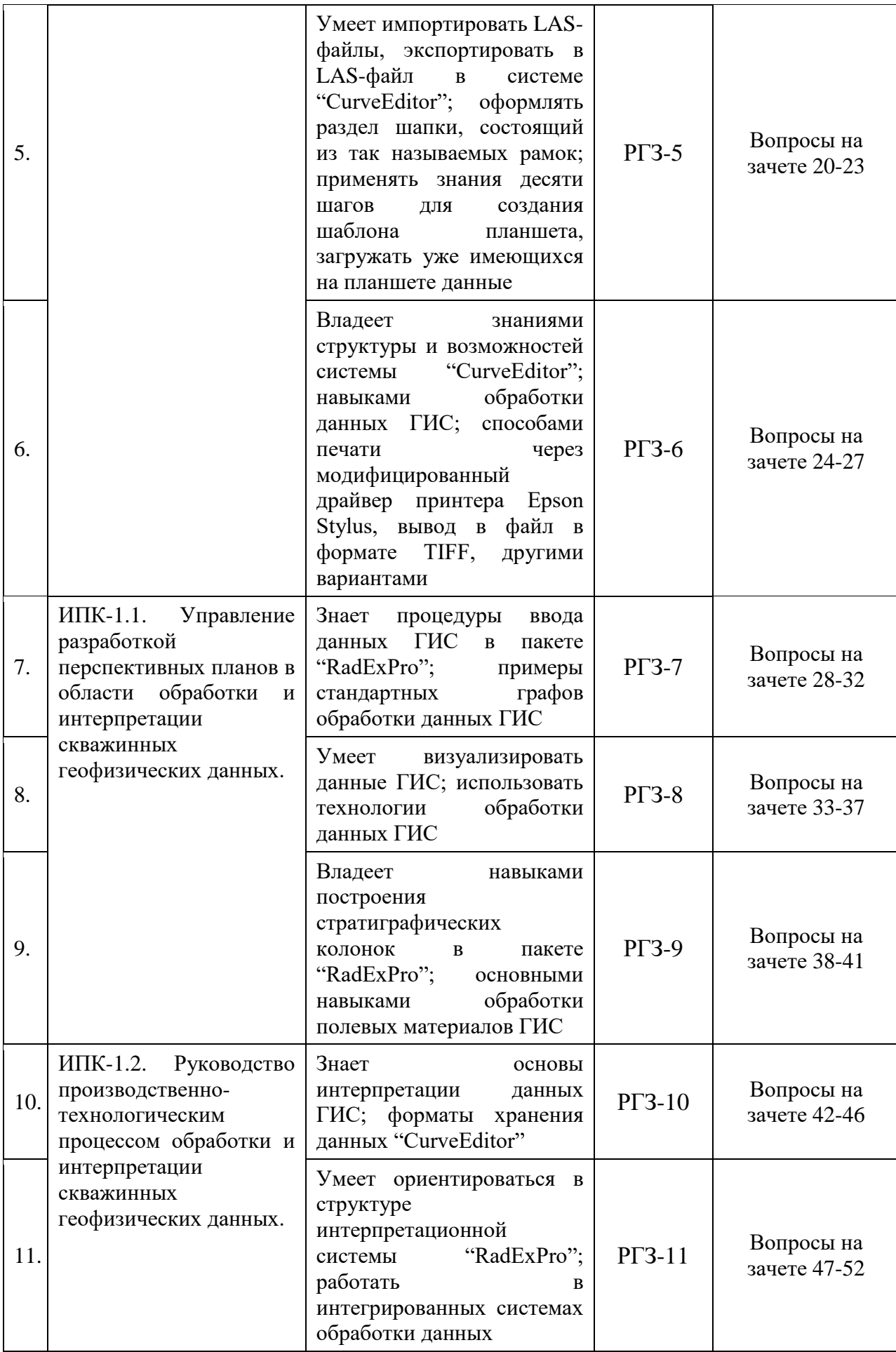

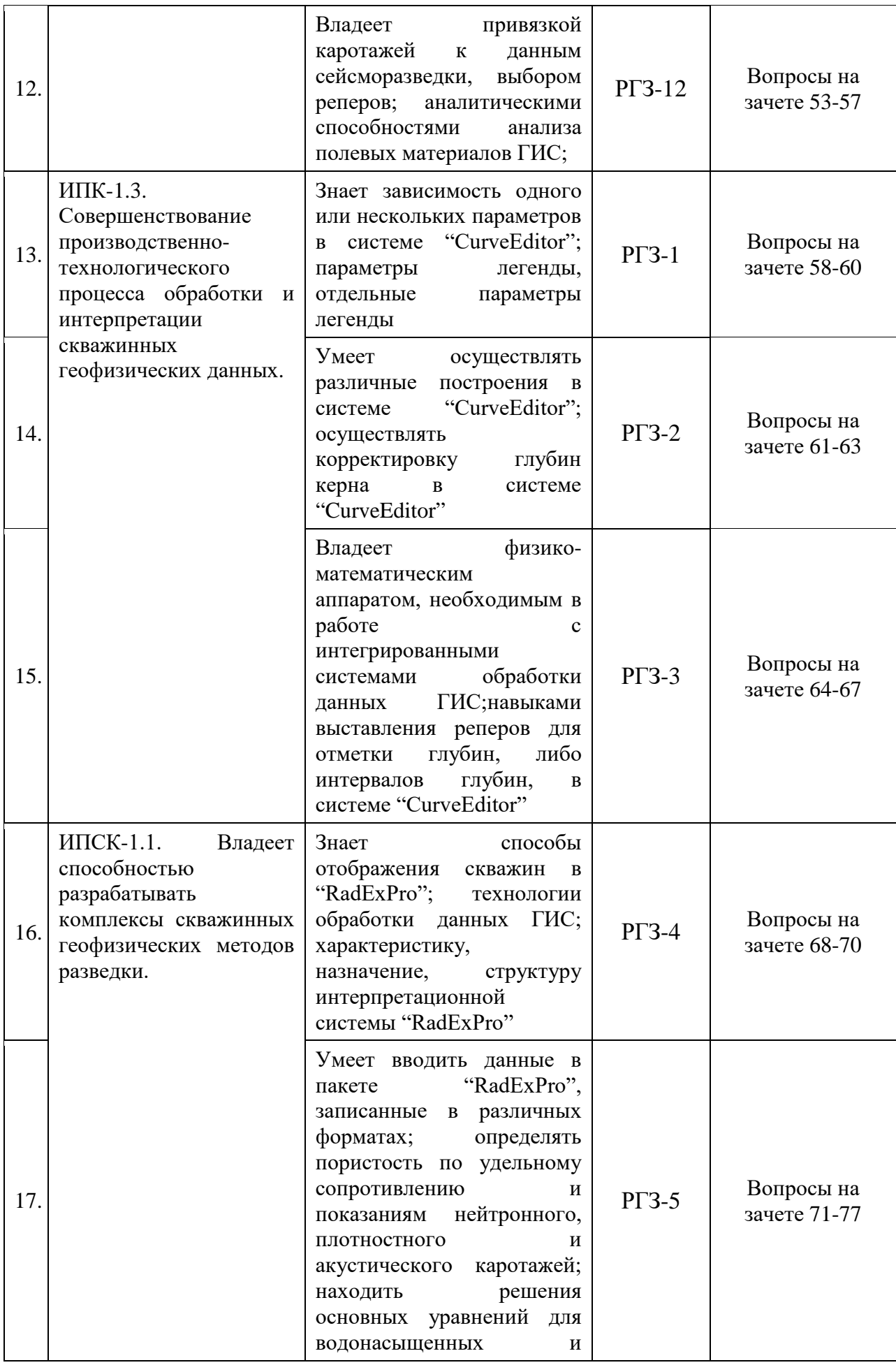

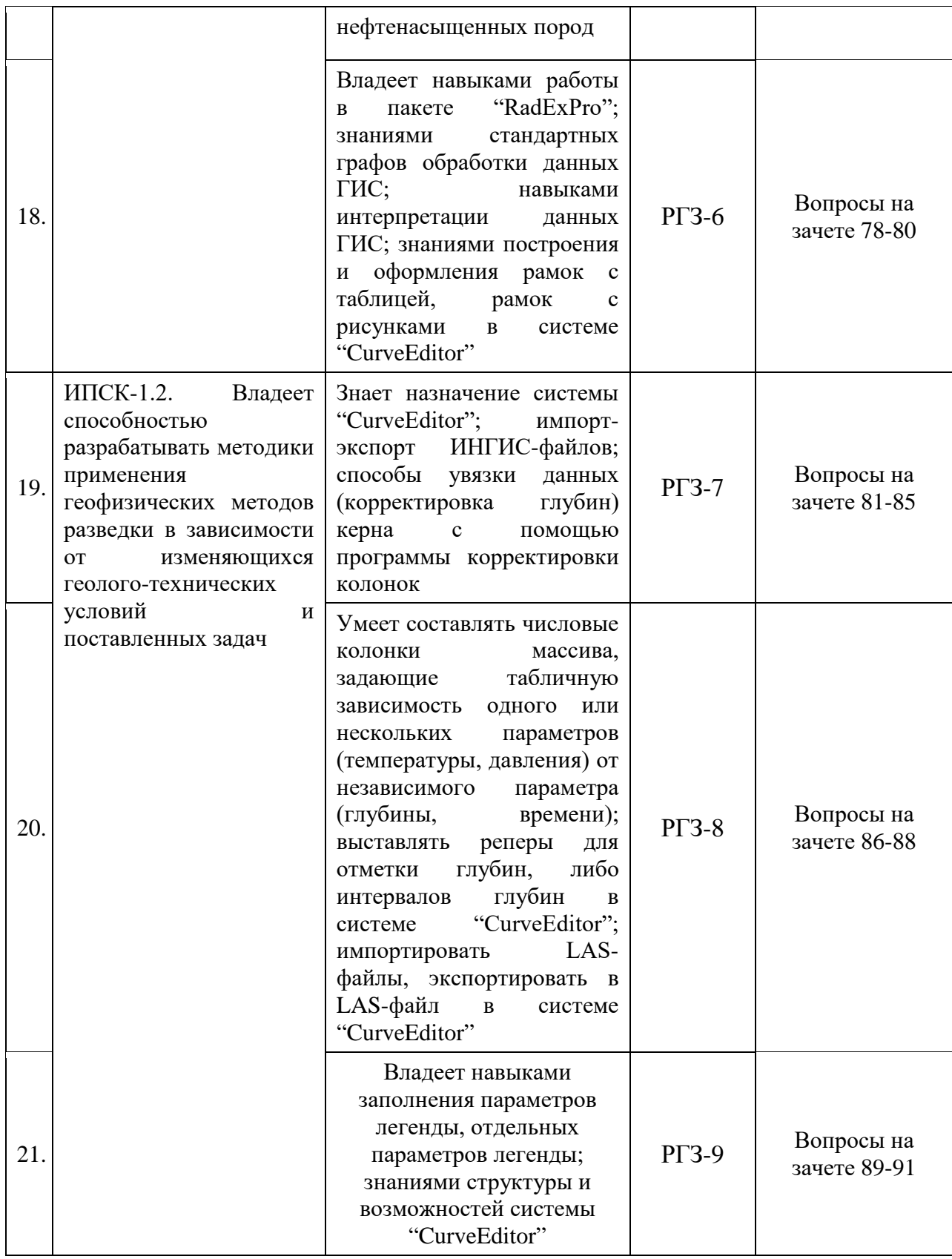

**4.1. Типовые контрольные задания или иные материалы, необходимые для оценки знаний, умений, навыков и (или) опыта деятельности, характеризующих этапы формирования компетенций в процессе освоения образовательной программы**

К формам письменного контроля относится *расчетно-графическое задание (РГЗ)*, которое является одной из сложных форм проверки; оно может применяться для оценки знаний по базовым и вариативным дисциплинам всех циклов.

Перечень расчетно-графических заданий приведен ниже.

*Расчетно-графическое задание 1.* Создание нового проекта в пакете *"RadExPro".*

*Расчетно-графическое задание 2.* Представление в пакете *"RadExPro" и обработка* материалов электрических каротажей (КС, ПС, БК, БКЗ, ИК).

*Расчетно-графическое задание 3.* Представление в пакете *"RadExPro" и обработка* материалов радиоактивных каротажей (ГК, ГГК, НГК, ННК).

*Расчетно-графическое задание 4.* Представление в пакете *"RadExPro" и обработка* материалов акустического каротажа.

*Расчетно-графическое задание 5.* Интерпретация в пакете *"RadExPro" каротажных м*атериалов.

*Расчетно-графическое задание 6.* Использование горячих клавиш и кнопок в системе *"CurveEditor"*, файлы, каталоги, настойка системы *"CurveEditor".*

*Расчетно-графическое задание 7.* Создание нового планшета в системе *"CurveEditor"*, импорт LAS-файлов.

*Расчетно-графическое задание 8.* Обработка материалов акустического каротажа в системе *"CurveEditor".*

*Расчетно-графическое задание 9.* Обработка материалов электрического каротажа в системе *"CurveEditor".*

*Расчетно-графическое задание 10.* Обработка материалов радиоактивного каротажа в системе *"CurveEditor".*

*Расчетно-графическое задание 11.* Оценка наличия в пласте подвижной нефти, представление результатов в системе *"CurveEditor".*

*Расчетно-графическое задание 12.* Определение нефтегазонасыщенности коллекторов, представление результатов в системе *"CurveEditor".*

Критерии оценки расчетно-графических заданий (РГЗ):

— оценка "зачтено" выставляется студенту, если он правильно применяет теоретические положения курса при решении практических вопросов и задач расчетно-графических заданий, владеет необходимыми навыками и приемами их выполнения;

— оценка "не зачтено" выставляется студенту, если он не знает значительной части программного материала, в расчетной части РГЗ допускает существенные ошибки, затрудняется объяснить расчетную часть, обосновать возможность ее реализации или представить алгоритм ее реализации, а также неуверенно, с большими затруднениями выполняет задания или не справляется с ними самостоятельно.

К формам контроля самостоятельной работы студента относится реферат — форма письменной аналитической работы, выполняемая на основе преобразования документальной информации, раскрывающая суть изучаемой темы; которую рекомендуется применять при освоении вариативных (профильных) дисциплин профессионального цикла. Как правило, реферат представляет собой краткое изложение содержания научных трудов, литературы по определенной научной теме. Подготовка реферата подразумевает самостоятельное изучение студентом нескольких литературных источников (монографий, научных статей и т.д.) по определённой рассматриваемой подробно Teme, He на лекции, систематизацию материала и краткое его изложение.

Цель написания реферата (КСР) — привитие студенту навыков краткого и лаконичного представления собранных материалов и фактов в соответствии с требованиями, предъявляемыми к научным отчетам, обзорам и статьям.

Для подготовки реферата (КСР) студенту предоставляется список тем:

 $1_{-}$ Объемная модель коллектора, представление модели в пакете "RadExPro".

2. Особенности и возможности обработки в пакете "RadExPro".

 $3<sub>1</sub>$ Системы ввода данных ГИС и форматы хранения данных в "RadExPro".

4. Определение пористости по показаниям электрического, радиоактивного и акустического каротажей в "RadExPro".

 $5<sub>1</sub>$ Определение плотности по удельному сопротивлению  $\mathbf{M}$ показаниям ННК, ГГК и АК в "RadExPro".

6. Определение нефтегазонасыщенности показаниям ПО электрического, радиоактивного и акустического каротажей в "RadExPro".

Характеристика, назначение,  $7_{\cdot}$ структура, возможности  $\mathbf{M}$ особенности интерпретационной системы "RadExPro".

8. Форматы хранения данных в системе "CurveEditor".

 $\mathbf{Q}$ Обработка и анализ данных; визуализация результатов с широким набором возможностей в системе "CurveEditor".

10. Определение пористости  $\Pi$ O показаниям электрического, радиоактивного и акустического каротажей в системе "CurveEditor".

11. Определение плотности по удельному сопротивлению  $\overline{M}$ показаниям ННК, ГГК и АК в системе "CurveEditor".

12. Оценка наличия в пласте подвижной нефти в системе "CurveEditor".

Критерии оценки защиты реферата (КСР):

— оценка "зачтено" выставляется при полном раскрытии темы реферата (КСР), а также при последовательном, четком и логически стройном его изложении. Студент отвечает на дополнительные вопросы, грамотно обосновывает принятые решения, владеет навыками и приемами выполнения КСР. Допускается наличие в содержании работы или ее оформлении небольших недочетов или недостатков в представлении результатов к защите;

— оценка "не зачтено" выставляется за слабое и неполное раскрытие темы реферата (КСР), несамостоятельность изложения материала, выводы и предложения, носящие общий характер, отсутствие наглядного представления работы, затруднения при ответах на вопросы.

### **4.2. Зачетно-экзаменационные материалы для промежуточной аттестации (экзамен/зачет)**

К формам контроля относится *зачет*.

Вопросы для подготовки к зачету в седьмом семестре:

- 1. Системы ввода данных ГИС в *"RadExPro"*.
- 2. Форматы хранения данных в *"RadExPro".*
- 3. Объемная модель коллектора.
- 4. Представление объемной модели в пакете *"RadExPro"*.
- 5. Особенности и возможности обработки в пакете *"RadExPro"*.
- 6. Определение границ пластов в пакете *"RadExPro"*.

7. Определение пористости по показаниям электрического, радиоактивного и акустического каротажей в *"RadExPro".*

8. Определение плотности по удельному сопротивлению и показаниям ННК, ГГК и АК в *"RadExPro".*

9. Определение нефтегазонасыщенности по показаниям электрического, радиоактивного и акустического каротажей в *"RadExPro".*

- 10. Характеристика и назначение пакета *"RadExPro"*.
- 11. Структура пакета *"RadExPro"*.
- 12. Возможности и особенности пакета *"RadExPro"*.

13. Формы кривых сопротивлений градиент и потенциал-зондов в пластах высокого и низкого сопротивления, определение границ пластов.

14. Существенные значения КС градиент- и потенциал-зондов и правила их отсчета в *"RadExPro"*.

15. Технология БКЗ, теоретические палетки БКЗ, представление данных БКЗ в *"RadExPro"*.

16. Методика интерпретации БКЗ для определения удельных сопротивлений пласта зоны проникновения и диаметра зоны проникновения в *"RadExPro"*.

17. Выделение коллекторов по положительному приращению кривых микропотенциал- и микроградиент-зонда в *RadExPro*.

18. Определение толщины глинистой корки по данным микрозондов в *"RadExPro"*.

19. Определение удельного сопротивления промытой зоны по данным микрозондов в *"RadExPro"*.

20. Интерпретация материалов бокового микрокаротажа, выделение границ пластов, отсчет существенных значений сопротивлений, учет влияния глинистой корки в *"RadExPro"*.

21. Интерпретация материалов индукционного каротажа, выделение границ пластов, отсчет существенных значений проводимости и сопротивлений, учет скин-эффекта, скважины и вмещающих пород в *"RadExPro"*.

22. Определение условной нулевой линии кривой ПС, выделение границ пластов и отсчет амплитуд ПС в *"RadExPro"*.

23. Учет основных факторов, искажающих кривые ПС в *"RadExPro"*.

24. Определение минерализации пластовых вод по ПС, визуализация в *"RadExPro"*.

25. Расчет удельного сопротивления фильтрата промывочной жидкости и глинистой корки в *"RadExPro"*.

26. Обработка данных акустического каротажа в *"RadExPro"*.

27. Оценка качества диаграмм АК, определение границ пластов, отсчет существенных значений интервального времени в *"RadExPro"*.

28. Обработка данных ГК, представление в *"RadExPro"*.

29. Оценка качества диаграмм ГК, определение границ пластов в *"RadExPro"*.

30. Обработка данных ГГК, представление в *"RadExPro"*.

31. Оценка качества диаграмм ГГК, определение границ пластов в *"RadExPro"*.

32. Обработка данных нейтронного каротажа, представление в *"RadExPro"*.

33. Оценка качества диаграмм нейтронного каротажа, определение границ пластов в *"RadExPro"*.

34. Увязка данных (корректировка глубин) керна в *"RadExPro"*.

Критерии получения студентами зачетов:

— оценка "зачтено" ставится, если студент строит свой ответ в соответствии с планом. В ответе представлены различные подходы к проблеме. Устанавливает содержательные межпредметные связи. Развернуто аргументирует выдвигаемые положения, приводит убедительные примеры, обнаруживает последовательность анализа. Выводы правильны. Речь грамотна, используется профессиональная лексика. Демонстрирует знание специальной литературы в рамках учебного методического комплекса и дополнительных источников информации.

— оценка "не зачтено" ставится, если ответ недостаточно логически выстроен, план ответа соблюдается непоследовательно. Студент обнаруживает слабость в развернутом раскрытии профессиональных понятий. Выдвигаемые положения декларируются, но недостаточно аргументируются. Ответ носит преимущественно теоретический характер, примеры отсутствуют.

Вопросы для подготовки к зачету в восьмом семестре:

1. Системы ввода данных ГИС в *"RadExPro"*.

2. Форматы хранения данных в *"RadExPro".*

3. Объемная модель коллектора.

4. Представление объемной модели в пакете *"RadExPro"*.

5. Особенности и возможности обработки в пакете *"RadExPro"*.

6. Формы кривых сопротивлений градиент- и потенциал-зондов в пластах высокого и низкого сопротивления в пакете *"RadExPro"*.

7. Определение границ пластов в пакете *"RadExPro"*.

8. Существенные значения КС градиент- и потенциал-зондов и правила их отсчета в пакете *"RadExPro"*.

9. Определение пористости по показаниям электрического, радиоактивного и акустического каротажей в *"RadExPro".*

10. Определение плотности по удельному сопротивлению и показаниям ННК, ГГК и АК в *"RadExPro".*

11. Определение нефтегазонасыщенности по показаниям электрического, радиоактивного и акустического каротажей в *"RadExPro".*

12. Характеристика, назначение, структура, возможности и особенности интерпретационной системы *"RadExPro"*.

13. Технология БКЗ, теоретические палетки БКЗ, представление данных БКЗ в пакете *"RadExPro"*.

14. Методика интерпретации БКЗ для определения удельных сопротивлений пласта зоны проникновения и диаметра зоны проникновения в пакете *"RadExPro"*.

15. Интерпретация материалов бокового каротажа, выделение границ пластов, отсчет существенных значений сопротивлений, учет влияния скважины и вмещающих пород в пакете *"RadExPro"*.

16. Выделение коллекторов по положительному приращению кривых микропотенциал и микроградиент зонда в пакете *"RadExPro"*.

17. Определение толщины глинистой корки и удельного сопротивления промытой зоны по данным микрозондов в пакете *"RadExPro"*.

18. Интерпретация материалов бокового микрокаротажа, выделение границ пластов, отсчет существенных значений сопротивлений, учет влияния глинистой корки в пакете *"RadExPro"*.

19. Интерпретация материалов индукционного каротажа, выделение границ пластов, отсчет существенных значений проводимости и сопротивлений, учет скин-эффекта, скважины и вмещающих пород в пакете *"RadExPro"*.

20. Определение условной нулевой линии кривой ПС, выделение границ пластов и отсчет амплитуд ПС в пакете *"RadExPro"*.

21. Учет основных факторов, искажающих кривые ПС, в пакете *"RadExPro"*.

22. Определение минерализации пластовых вод по ПС, визуализация в пакете *"RadExPro"*.

23. Определение удельного сопротивления водных растворов хлорида натрия по минерализации и температуре.

24. Расчет удельного сопротивления фильтрата промывочной жидкости и глинистой корки.

25. Акустический каротаж, обработка в пакете *"RadExPro"*.

26. Параметры, измеряемые при акустическом каротаже.

27. Оценка качества диаграмм АК, определение границ пластов, отсчет существенных значений интервального времени в пакете *"RadExPro"*.

28. Интерпретация диаграмм ГК, представление в пакете *"RadExPro"*.

29. Интерпретация диаграмм ГГК в пакете *"RadExPro"*.

30. Выделение границ пластов, отсчет значений объемной плотности ГГК, введений поправок за естественное гамма-излучение в пакете *"RadExPro"*.

31. Стационарный нейтронный каротаж в пакете *"RadExPro"*.

32. Импульсный нейтронный каротаж в пакете *"RadExPro"*.

33. Интерпретация материалов нейтронного каротажа по тепловым нейтронам в пакете *"RadExPro"*.

34. Выделение границ пластов, отсчет значений нейтронной пористости, введение поправок за искажающие факторы и литологический состав пород, интерпретация в пакете *"RadExPro"*.

35. Системы ввода данных ГИС в *"CurveEditor"*.

- 36. Форматы хранения данных в *"CurveEditor"*.
- 37. Создание шаблона планшета.

38. Представление объемной модели в системе *"CurveEditor"*.

39. Особенности и возможности обработки в системе *"CurveEditor"*.

40. Определение границ пластов в системе *"CurveEditor"*.

41. Загрузка скважин в базу данных *"CurveEditor".* Отображение скважин в *"CurveEditor".*

42. Импорт LAS-файлов, экспорт в LAS-файл в системе *"CurveEditor"*.

43. Обработка и анализ данных в системе *"CurveEditor"*.

44. Визуализация результатов с широким набором возможностей.

45. Графы обработки в системе *"CurveEditor"*.

46. Импорт-экспорт ИНГИС-файлов в системе *"CurveEditor"*.

47. Логическая структура локальной базы в системе *"CurveEditor"*.

48. Числовые колонки массива, задающие табличную зависимость одного или нескольких параметров (температуры, давления) от независимого параметра (глубины, времени) в системе *"CurveEditor"*.

49. Определение пористости по показаниям электрического, радиоактивного и акустического каротажей в системе *"CurveEditor"*.

50. Определение плотности по удельному сопротивлению и показаниям ННК, ГГК и АК в системе *"CurveEditor"*.

51. Определение нефтегазонасыщенности по показаниям электрического, радиоактивного и акустического каротажей в системе *"CurveEditor"*.

52. Характеристика, назначение, структура, возможности и особенности интерпретационной системы *"CurveEditor"*.

53. Решение системы уравнений для оценки пористости и литологического состава в системе *"CurveEditor"*.

54. Определение нефтенасыщенности в системе *"CurveEditor"*. Параметр насыщенности и его связь с водонасыщенностью.

55. Метод отношений и его графическая реализация в системе *"CurveEditor"*.

56. Решение системы уравнений для оценки пористости и плотности по материалам нейтронного, плотностного и акустического каротажей в системе *"CurveEditor"*.

57. Увязка данных керна (корректировка глубин) в системе *"CurveEditor"*.

Критерии получения студентами зачетов:

— оценка "зачтено" ставится, если студент строит свой ответ в соответствии с планом. В ответе представлены различные подходы к проблеме. Устанавливает содержательные межпредметные связи. Развернуто аргументирует выдвигаемые положения, приводит убедительные примеры, обнаруживает последовательность анализа. Выводы правильны. Речь грамотна, используется профессиональная лексика. Демонстрирует знание специальной литературы в рамках учебного методического комплекса и дополнительных источников информации.

— оценка "не зачтено" ставится, если ответ недостаточно логически выстроен, план ответа соблюдается непоследовательно. Студент обнаруживает слабость в развернутом раскрытии профессиональных понятий. Выдвигаемые положения декларируются, но недостаточно аргументируются. Ответ носит преимущественно теоретический характер, примеры отсутствуют.

# **5. ПЕРЕЧЕНЬ УЧЕБНОЙ ЛИТЕРАТУРЫ, ИНФОРМАЦИОННЫХ РЕСУРСОВ И ТЕХНОЛОГИЙ**

#### **5.1. Учебная литература**

Основная литература

1. Геофизика. Учебник для ВУЗов / под. ред. Хмелевского В.К. — М.: КДУ, 2007. — 320 с. (23)

2. Геофизика. Учебник для ВУЗов / под. ред. Хмелевского В.К. — М.: КДУ, 2009. — 320 с. (12)

3. Геофизические исследования скважин: Справочник мастера по промысловой геофизике / под ред. Мартынова В.Г., Лазуткиной Н.Е., Хохловой М.С. — М.: Инфра-Инженерия, 2009. — 960 с. — То же [Электронный ресурс]. — Режим доступа: [http://biblioclub.ru/index.php?page=book&id=144623.](http://biblioclub.ru/index.php?page=book&id=144623)

*\*Примечание:* в скобках указано количество экземпляров в библиотеке КубГУ.

#### Дополнительная литература

1. Овчаренко А.В. и др. Методические приемы интерпретации геофизических материалов при поисках, разведке и освоении месторождений углеводородов. — М.: Научный мир, 2002. (5)

2. Добрынин В.М., Вендельштейн Б.Ю., Резванов Р.А., Африкян А.Н. Промысловая геофизика: учебник для студентов вузов / под ред. Добрынина В.М., Лазуткиной Н.Е. — М.: Нефть и газ РГУ нефти и газа им. Губкина И.М., 2004. — 397 с.  $(16)$ 

3. Добрынин В.М., Вендельштейн Б.Ю., Резванов Р.А., Африкян А.Н. Геофизические исследования скважин: учебник для подготовки бакалавров, магистров и дипломированных специалистов / под ред. Добрынина В.М., Лазуткиной Н.Е. — М.: Нефть и газ РГУ нефти и газа им. Губкина И.М., 2004. — 397 с.  $(19)$ 

4. Дахнов В.Н. Геофизические методы определения коллекторских

свойств и нефтегазонасыщенности горных пород. — М., Недра, 1985. — 341 с.

5. Итенберг С.С., Шнурман Г.А. Интерпретация результатов каротажа сложных коллекторов. — М.: Недра, 1984. — 252 с.

6. Вендельштейн Б.Ю., Резванов Р.А. Геофизические методы определения параметров нефтегазовых коллекторов. — М.: Недра, 1978. — 315 с.

7. Латышова М.Г., Вендельштейн Б.Ю., Тузов В.П. Обработка и интерпретация материалов геофизических исследований скважин. — М.: Недра, 1990. — 311 с.

8. Латышова М.Г., Мартынов В.Г., Соколова Т.Ф. Практическое руководство по интерпретации данных ГИС. — М.: Недра-Бизнесцентр, 2007. — 327 с.

## **5.2. Периодическая литература**

1. Базы данных компании «Ист Вью» [http://dlib.eastview.com](http://dlib.eastview.com/)

2. Электронная библиотека Grebennikon.ru [https://grebennikon.ru](https://grebennikon.ru/)

# **5.3. Интернет-ресурсы, в том числе современные профессиональные базы данных и информационные справочные системы**

## **Электронно-библиотечные системы (ЭБС):**

- 1. ЭБС «Юрайт» [https://urait.ru](https://urait.ru/)
- 2. ЭБС «Университетская библиотека онлайн» [www.biblioclub.ru](http://www.biblioclub.ru/)
- 3. ЭБС «Book.ru» [https://www.book.ru](http://www.book.ru/)
- 4. ЭБС «Znanium.com» [www.znanium.com](https://znanium.com/)
- 5. ЭБС «Лань» [https://e.lanbook.com](https://e.lanbook.com/)

## **Профессиональные базы данных:**

- 1. Web of Science (WoS) [http://webofscience.com](http://webofscience.com/)
- 2. Scopus [http://www.scopus.com](http://www.scopus.com/)
- 3. ScienceDirect [www.sciencedirect.com](https://www.sciencedirect.com/)
- 4. Журналы издательства Wiley [https://onlinelibrary.wiley.com](https://onlinelibrary.wiley.com/)
- 5. Научная [электронная](http://www.elibrary.ru/) библиотека (НЭБ) [http://www.elibrary.ru](http://www.elibrary.ru/)

6. Полнотекстовые архивы ведущих западных научных журналов на Российской платформе научных журналов НЭИКОН [http://archive.neicon.ru](http://archive.neicon.ru/)

7. [Национальная](https://rusneb.ru/) электронная библиотека (доступ к Электронной библиотеке диссертаций Российской государственной библиотеки (РГБ) [https://rusneb.ru](https://rusneb.ru/)

8. [Президентская](https://www.prlib.ru/) библиотека им. Б.Н. Ельцина [https://www.prlib.ru](https://www.prlib.ru/)

9. Nature Journals <https://www.nature.com/siteindex/index.html>

10. zbMath [https://zbmath.org](https://zbmath.org/)

11. Nano Database [https://nano.nature.com](https://nano.nature.com/)

12. Springer eBooks [https://link.springer.com](https://link.springer.com/)

13. «Лекториум ТВ» [http://www.lektorium.tv](http://www.lektorium.tv/)

14. Университетская информационная система Россия [http://uisrussia.msu.ru](http://uisrussia.msu.ru/)

#### **Информационные справочные системы:**

Консультант Плюс – справочная правовая система (доступ по локальной сети с компьютеров библиотеки).

#### **Ресурсы свободного доступа:**

1. Американская патентная база данных [http://www.uspto.gov/patft](http://www.uspto.gov/patft/)

2. Полные тексты канадских диссертаций [http://www.nlc](http://www.nlc-bnc.ca/thesescanada/)[bnc.ca/thesescanada](http://www.nlc-bnc.ca/thesescanada/)

3. КиберЛенинка [http://cyberleninka.ru](http://cyberleninka.ru/)

4. Министерство науки и высшего образования Российской Федерации [https://www.minobrnauki.gov.ru](https://www.minobrnauki.gov.ru/)

5. Федеральный портал «Российское образование» [http://www.edu.ru](http://www.edu.ru/)

6. Информационная система «Единое окно доступа к образовательным ресурсам» [http://window.edu.ru](http://window.edu.ru/)

7. Единая коллекция цифровых образовательных ресурсов [http://school-collection.edu.ru](http://school-collection.edu.ru/)

8. Федеральный центр информационно-образовательных ресурсов [http://fcior.edu.ru](http://fcior.edu.ru/)

9. Проект Государственного института русского языка имени А.С. Пушкина «Образование на русском» [https://pushkininstitute.ru](https://pushkininstitute.ru/)

10. Справочно-информационный портал «Русский язык» [http://gramota.ru](http://gramota.ru/)

11. Служба тематических толковых словарей [http://www.glossary.ru](http://www.glossary.ru/)

12. Словари и энциклопедии [http://dic.academic.ru](http://dic.academic.ru/)

13. Образовательный портал «Учеба» [http://www.ucheba.com](http://www.ucheba.com/)

14. [Законопроект](http://273-%D1%84%D0%B7.%D1%80%D1%84/voprosy_i_otvety) «Об образовании в Российской Федерации». Вопросы и [ответы](http://273-%D1%84%D0%B7.%D1%80%D1%84/voprosy_i_otvety) [http://xn--273--84d1f.xn--p1ai/voprosy\\_i\\_otvety](http://273-%D1%84%D0%B7.%D1%80%D1%84/voprosy_i_otvety)

## **Собственные электронные образовательные и информационные ресурсы КубГУ:**

1. Среда модульного динамического обучения [http://moodle.kubsu.ru](http://moodle.kubsu.ru/)

2. База учебных планов, учебно-методических комплексов, публикаций и конференций [http://mschool.kubsu.ru](http://mschool.kubsu.ru/)

3. Библиотека информационных ресурсов кафедры информационных образовательных технологий [http://mschool.kubsu.ru](http://mschool.kubsu.ru/)

4. Электронный архив документов КубГУ [http://docspace.kubsu.ru](http://docspace.kubsu.ru/)

5. Электронные образовательные ресурсы кафедры информационных систем и технологий в образовании КубГУ и научно-методического журнала «Школьные годы» [http://icdau.kubsu.ru](http://icdau.kubsu.ru/)

# **6. МЕТОДИЧЕСКИЕ УКАЗАНИЯ ДЛЯ ОБУЧАЮЩИХСЯ ПО ОСВОЕНИЮ ДИСЦИПЛИНЫ (МОДУЛЯ)**

Теоретические знания по основным разделам курса «Компьютерный практикум по обработке данных ГИС» студенты приобретают на лекциях и лабораторных занятиях, закрепляют и расширяют во время самостоятельной работы.

Лекции по курсу «Компьютерный практикум по обработке данных ГИС» представляются в виде обзоров с демонстрацией презентаций по отдельным основным темам программы.

Для углубления и закрепления теоретических знаний студентам рекомендуется выполнение определенного объема самостоятельной работы. Общий объем часов, выделенных для внеаудиторных занятий, составляет 83,6 часа: 7 семестр — 35,8 часа, 8 семестр — 47,8 часа.

Внеаудиторная работа по дисциплине «Компьютерный практикум по обработке данных ГИС» заключается в следующем:

— повторение лекционного материала и проработка учебного (теоретического) материала;

— подготовка к лабораторным занятиям;

— выполнение индивидуальных заданий (расчетно-графических заданий);

— написание контролируемой самостоятельной работы (реферата);

— подготовка к текущему контролю.

Для закрепления теоретического материала и выполнения контролируемых самостоятельных работ по дисциплине во внеучебное время студентам предоставляется возможность пользования библиотекой КубГУ, возможностями компьютерных классов.

Итоговый контроль осуществляется в виде: 7 семестр — зачет, 8 семестр —зачет.

В освоении дисциплины инвалидами и лицами с ограниченными возможностями здоровья большое значение имеет индивидуальная учебная работа (консультации) — дополнительное разъяснение учебного материала.

Индивидуальные консультации по предмету являются важным фактором, способствующим индивидуализации обучения и установлению воспитательного контакта между преподавателем и обучающимся инвалидом или лицом с ограниченными возможностями здоровья.

# **7. МАТЕРИАЛЬНО-ТЕХНИЧЕСКОЕ ОБЕСПЕЧЕНИЕ ПО ДИСЦИПЛИНЕ (МОДУЛЮ)**

По всем видам учебной деятельности в рамках дисциплины используются аудитории, кабинеты и лаборатории, оснащенные необходимым специализированным и лабораторным оборудованием.

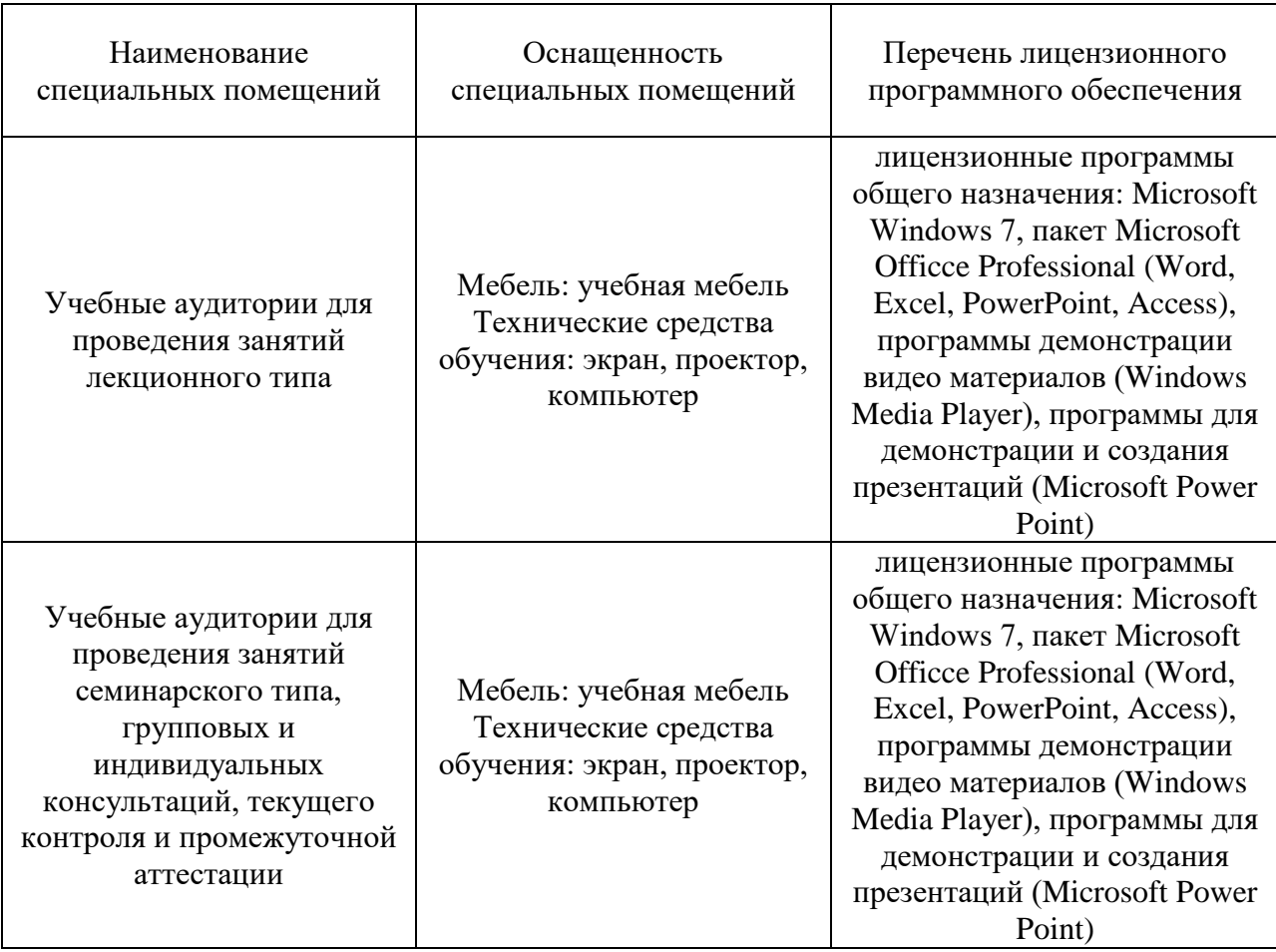

Для самостоятельной работы обучающихся предусмотрены помещения, укомплектованные специализированной мебелью, оснащенные компьютерной техникой с возможностью подключения к сети «Интернет» и обеспечением доступа в электронную информационно-образовательную среду университета.

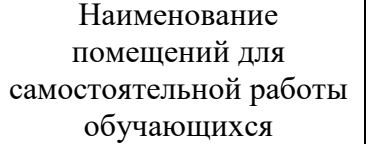

Оснащенность помещений для самостоятельной работы обучающихся

Перечень лицензионного программного обеспечения

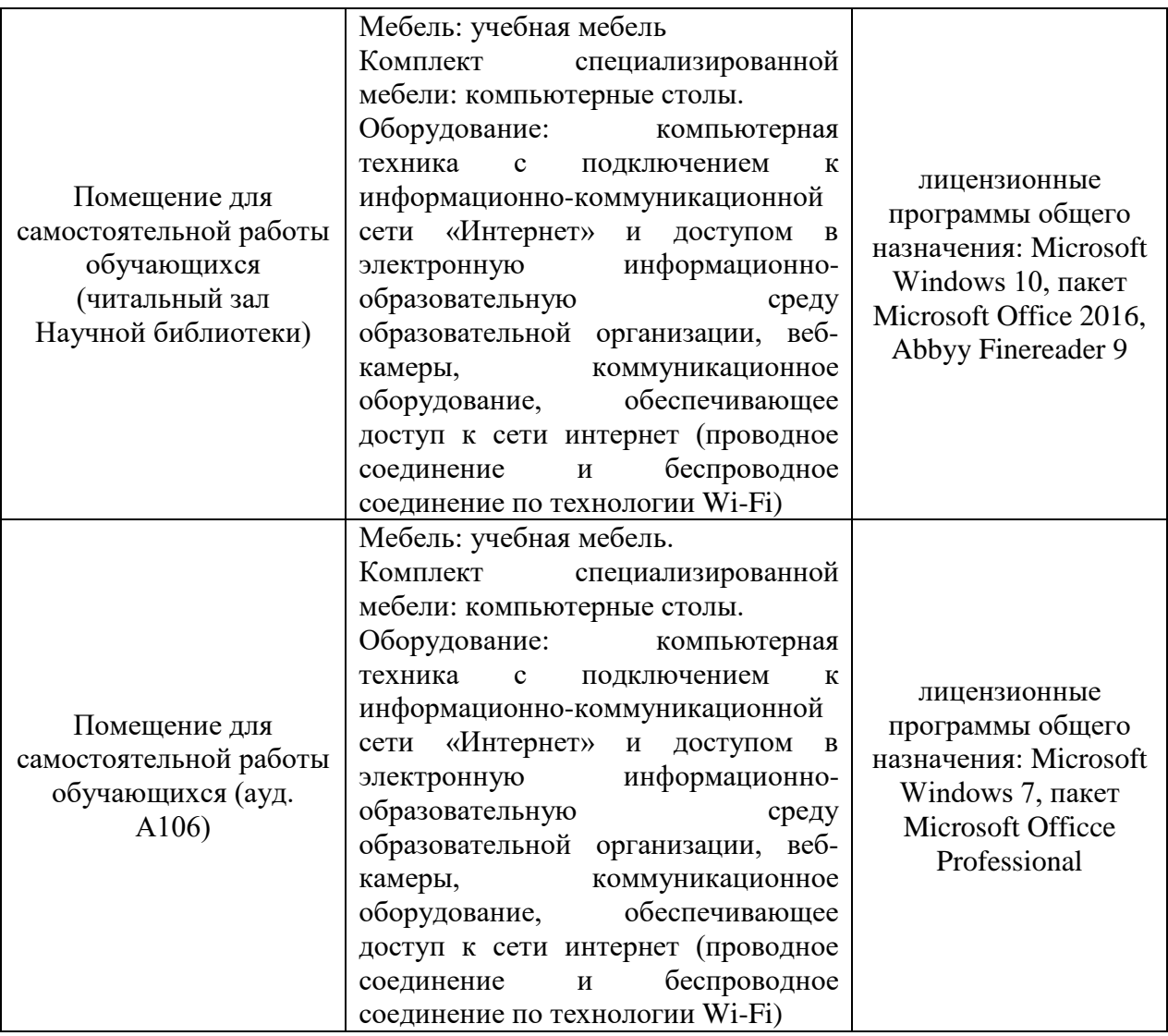